# **Subscribe to Blog via Email**

**forumias.com**[/portal/ias-rank-292-how-i-made-notes-from-the-newspaper-arushi-sharma/](http://forumias.com/portal/ias-rank-292-how-i-made-notes-from-the-newspaper-arushi-sharma/)

10/20/2016

When i began my preparation, like everyone else, I used to spend 2- 2.5 hours reading the newspaper.

But that is a mistake, and I slowly learned. Here I am sharing my strategy.

My newspaper notes from the Hindu were very **MAINS centric**, what that means is that I used to keep the factual information to only the very important.

The focus was more on the issue, what it means, how can it be beneficial, what are the cons associated with it and finally if I could come up with, I would add certain solutions.

Thus, **my newspaper notes were very exhaustive**. I think that really helped me in getting a good score in GS papers for the Mains exam. My strategy was as follows:

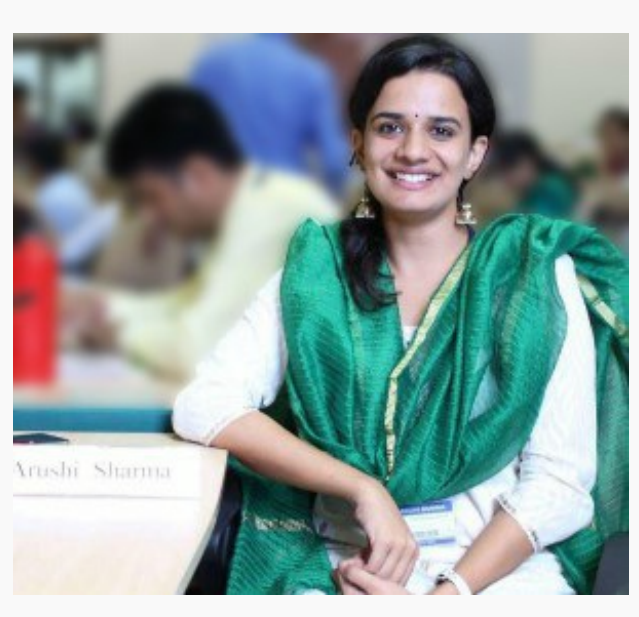

ForumIAS Follower Arushi Sharma secured Rank 292 in her first attempt and has got Indian Revenue Service

## **Time Allotted**

I would try to finish the newspaper in about **1 hour everyday**.

I would make sure that the time did not exceed 1 hour because if that is happening then in most cases you are wasting your time reading the unimportant bits.

If you are regular, the newspaper can easily be finished in 1 hour or less. Having said that, when I just started reading the newspaper I would end up spending around 2 to 2 1/2 hours on the newspaper.

#### Thus, weeding out the unimportant and focussing on only the UPSC centric news is a skill which will be **developed overtime. Be patient.**

#### **Focus Areas**

The mains syllabus of UPSC is very descriptive.

They mention almost every area from where questions can be asked. **That should be your guiding document while reading newspapers.**

Stick the syllabus near your study area so that it remains in constant view.

Based on that any news item you read can be seen as useful for GS Paper 1.2.3.4 or from your optional **perspective.**

If it doesn't fit any paper then it needs to be skipped. Eg. Sports news, celeb news, etc.

Initially it maybe a little overwhelming to ensure that the news articles you read are restricted only to the UPSC syllabus but overtime you will become a champ.

## **What to skip**

Any news which is too controversial in nature, pure gossip, purely political in nature should be immediately skipped.

Also, any verbal battles between the politicians during elections, purely business related news, local news should also be skipped.

#### **UPSC asks questions from news items which are purely ISSUE based.**

Thus, any news which is to be read should be judged from purely that perspective.

#### Eg: If elections are on in a state, questions can be asked on making the process of election efficient in **India, problems faced during elections, reasons for low voter turnout – how can that be changed etc.**

Thus, while reading such news articles skip the party politics, the party numbers etc.

## **Sorting**

This is **THE MOST crucial** part of newspaper notes. Your notes must be such that they can be used for easy revision.

If you cannot revise from your notes then no matter how well were they made, they are purposeless. Keeping that in mind, sort your notes either **TOPICWISE or DATEWISE.**

I used to make my notes datewise because I had no initial guidance as to how to make notes but I would strongly recommend that **you make your notes TOPICWISE.**

This can be done easily by creating separate notebooks for each GS paper and adding the respective news to that particular notebook.

Eg: The notebook for PAPER 3, can be used for any news item related to science, economics, security etc. For this purpose you may even sub divide your Paper 3 notebook based on the subcategories.

This will allow for quick revision on the day before the exam and better recollection of facts in the mains **exam.**

## **Content**

Broadly the content of your newspaper notes should only be from the newspaper but many times we notice that newspaper articles are either very concise or do not deal with every aspect of that particular news.

#### In these cases, please refer to the internet (PIB, PRS, EPW or WIKI) that very instant and add info to your **newspaper notes.**

Do not postpone this for later as that "LATER" will never come. This way you would have covered a topic from various sources and would have exhaustive, good quality notes for the exam.

## **Copy verbatim or "In your own words"**

Your notes should essentially be in YOUR OWN language. That is why they are called YOUR notes. Please do not copy the content from the newspaper.

That serves no purpose and is difficult to read. First, read the article while marking the important points.

**Then make your notes based on what you understood from the article in a language that YOU understand.** This will make it easy for you to read and understand your notes. Also, writing down after understanding helps in better recollection.

## **Loose Sheets vs. Notebook**

This is the most frequently asked question. Honestly it doesn't matter. Do what suits you. If you like revising from loose sheets and think that you can use them while travelling to revise the day's news, then use loose sheets. If notebook seems more organised use that. **It doesn't matter as long as you find it comfortable.**

## **Colour Coding**

I had a habit of colour coding my notes (using different colour pens) for which I was constantly mocked during classes and otherwise. I would use black for all headings, blue for the content and red to highlight the key words or anything important.

This made my notes very easy to read for quick revision as the day before the exam I would only read **the portion I marked in RED.** I found this habit useful as well as entertaining but then again to each his own. If you don't like to use three colours, don't use them.

If you do, then please go ahead and ignore all those who mock you. Trust me you will have the last laugh!

Finally all I want to say is that your notes should serve **your purpose** of clearing the UPSC exam.They should help you in your revision and easy recall. As long as they are useful in that whatever way suits you, **please follow only that and ignore what anybody else says.**

**Some random samples from my notes (Please excuse the hand writing!):**

Date  $21/2/15$ Rg license Rai to Appellate som commission Sector Legislative Refermi Firancial single Appellete laria  $\alpha$ (FSLRC) Suggeste LO watchdo sector  $\alpha$ anthority al Include RBI 6 in the power plants in India Themal Feb 2015 wout in sated Indicts plants rever Cool Losed world Centre for Science  $\lambda$ ℐ  $-t$ ′∗ undel the Ennisonment (CSE) Green Cerro Prefect Kathy 7 80% love Uning all best gels practices glanes  $23 - 6$ Dan thereas get sequence in which plants are<br>asked to supply power) should<br>ensure polluting plants are not<br>called first because they are the should be given more powers to<br>enforce compilance. should be only for supercritical/<br>ultra supercritical plants. THE WAY AHEAD . National norms for PM are<br>weak and need to be brought in . Ash policy should support . Old inefficient plants should higher usage of ash. be closed at an aggressive pace. cheaper. line with global standards. . Coal washing capacity needs<br>to be doubled to meet increased · Efficiency improvement Clearances given to new<br>capacities should be based<br>on best achievable water<br>consumption practices and<br>lough: . National norms for SOx, NOx schemes like Perform, Achieve<br>and Trade (PAT) should be<br>strengthened with ambitious<br>targets and more thorough<br>analysis of plants' performance. and mercury are absent and<br>need to be established with use. need to be established with<br>short breathing room to install<br>new abatement technologies. · Regulations/incentives to ensure improvement in capacity<br>utilisation. levels. · Water tariffs should be . Monitoring by regulators<br>should be strengthened - they . The dispatch order (i.e. the · Approvals for new capacities Sei Lanka dia Nuclear Ract counter Inchfisst deal with colonios an air quality Indiás SAFARmabile  $\alpha_{\downarrow} \rho$ airs

webe the ave Date  $11<sup>th</sup>$  June '15 Regne to Terminer Telayana RTC receptives that brineses have - sinilar to RTI project proposato are being delay right to know why unaccessary proclastination I to demand reduces  $\text{Lov}$ five of & 1000 cm officials for > RTC will have granting clearence to agree each day of delay in seed blivessed to chos edact reason proposed is strek. " Is day tive wint pe clearing maga projects of over gone dyt mis deadline, project will actionatical approved Bibek Debuy committee & effective measures alon - commercial A/C ing practices & greater decentralization a quagudini power (not privatisation of railways) Entry of private sector to Indian Railrays. having an independent regulator for railrays. exposing vailory production units to competition - dedicated juight devider short be made seperate from Indi In 2012, there was a committee by Sampitude hat suggested for evolving rainory at  $S-b$  lake croie du 10 years. raining employer have an inne with this. board which is exteendy untilized aihouz a major issue with this. Gadrob in Kurga biggest sepage camp of the world

le de la de de silva and meth. 377  $\sqrt{1/2}$ India Neutrino observator Date - let to agen en Then district (Moderai) TN. in the have a Magnetized bron Calaimeter (byer in the world) > INO needs to be britteday in the earth because in the almosphere there are a no of mentiones which may interfere with the neutrinos detected under the carth - Deutsinas are very useful because :-I they can pass through all matter M -> Neutrines can be used to detect photonium contact and monitor & detect pifferages. (This can help in ensuing tenor groups cannot acquire melea wespans) - Neutrinos can belg no detect mineral fort deposits in the earen. - Neutrines can also help in detecting defects day within the earth & be the current to kney warmlag system for earthquakes found in the carth . I Potamium conentiono -Geomentino - found in the carrier, Theriam, Chanton Analyzing geometrines using earth tomography can bracynage durchotand seismological data of the enth saiting courter 19th pot June > Saignah part, connecting SP to Digni etation. 2 - 1992 92 came under B-N. Scikishow

Définité p. do extériment INP  $11B$ familing members  $\sigma$ including India Focu on infrastructure development in Asia Initial antherised capital stack of 100 billion will be majarity thank hold members repond 75% of shares post) G7 nution to join sold. to the UK China, India & Russia holders. UB AP Delhi gout set up the swaraj fund tobe from be to assembly constituenties Theorgh this citizens can inglement programmes monticed Han against their Rwa not clear about the find get. Rate Across America (RAAM) as the world's longhest bitie sad wow in - Hittender Mas his brokers makended - It Indiens to min, Starts from west const of America & andsat east combt 50% longer than Tone De France  $\rightarrow$ jankulam good tradis post believe the pardyas el Kome Madnesi who apital Pandyas Leap second account for earth's rolation bl down

Copyright @ForumIAS.com